## QUICK START GUIDE

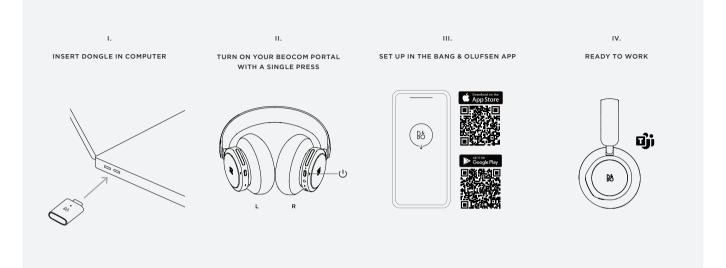

## BANG & OLUFSEN APP

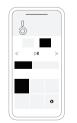

Product settings, feature updates, and software updates

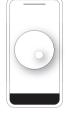

Beosonic

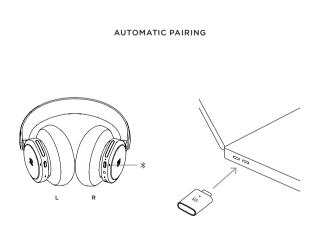

## QUICK START GUIDE

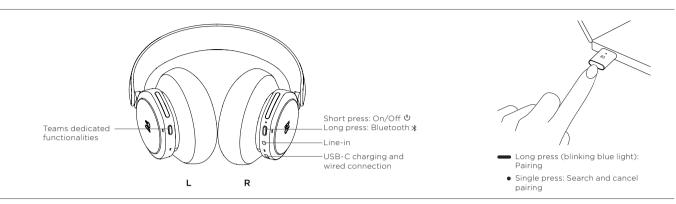

DAILY USE

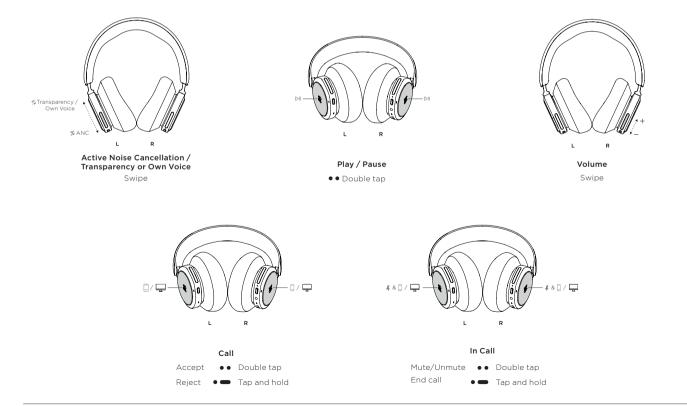

Model name: Beoplay 500 on.beo.com/beocom-portal-support

## **BANG & OLUFSEN**